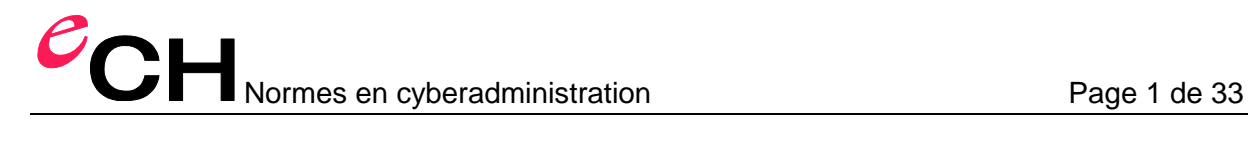

## **eCH-0149 Norme de données recherche et annonce d'objets trouvés**

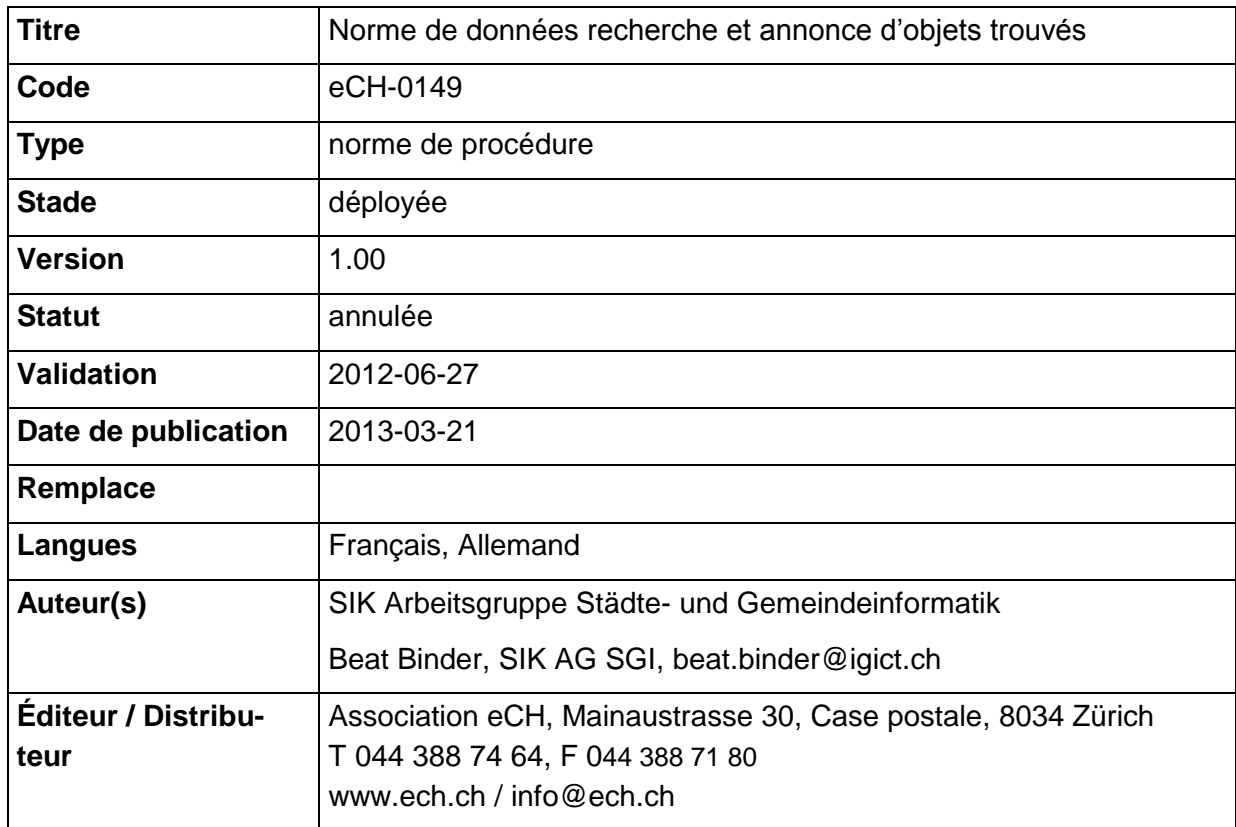

## **Condensé**

Cette norme définit le format d'échange pour la recherche et l'annonce d'objets trouvés.

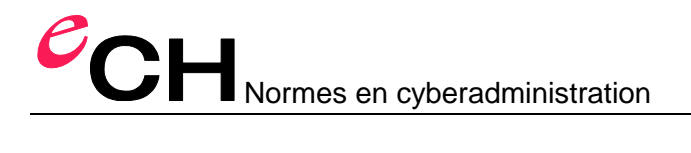

## Table des matières

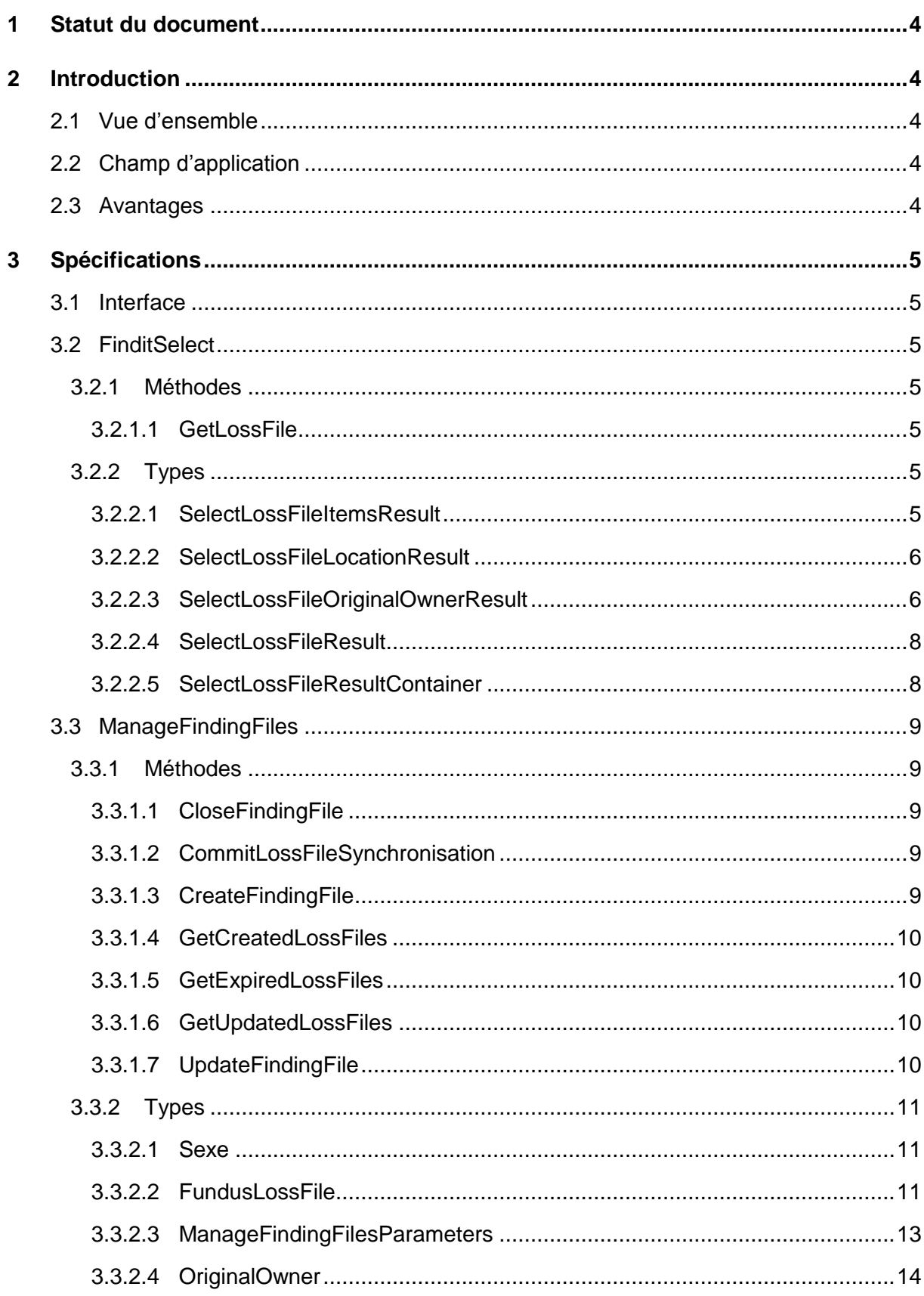

# **COH**<br>Normes en cyberadministration

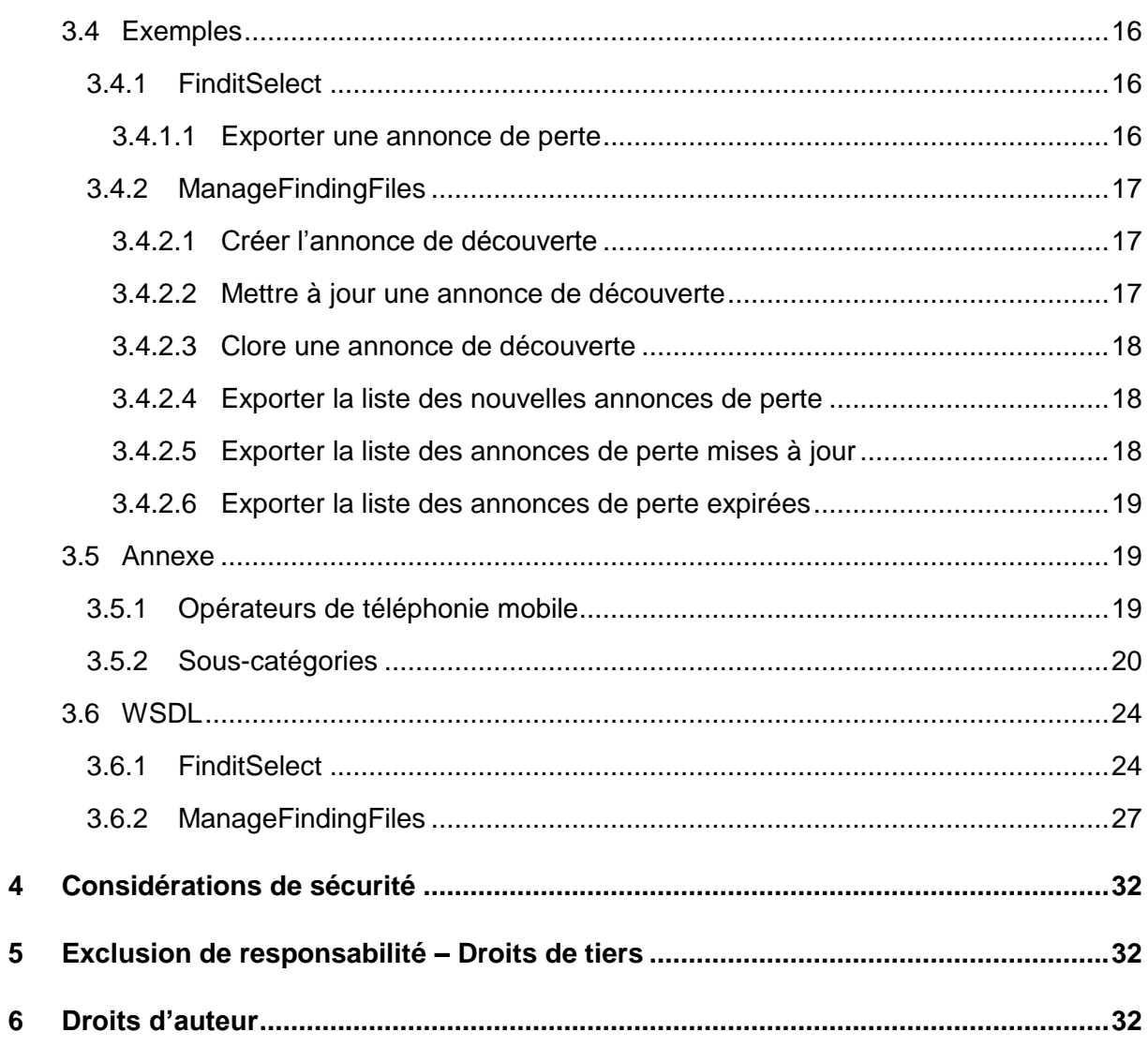

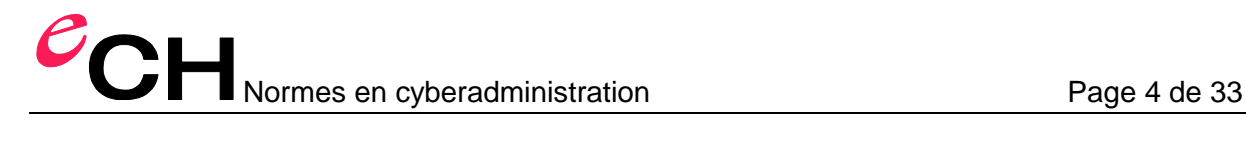

### **1 Statut du document**

Le Comité d'experts a *approuvé* le présent document, lui conférant force normative pour le domaine d'application défini et dans les limites de validité fixées.

### **2 Introduction**

#### **2.1 Vue d'ensemble**

La présente norme définit les données, le format et les valeurs autorisées pour le transfert électronique des données sur la recherche ou l'annonce d'objets trouvés ainsi que pour la synchronisation des ensemble de données. L'interface sert à la transmission des données depuis et vers le service Web «Service des objets trouvés Suisse» [\(www.easyfind.ch\)](http://www.easyfind.ch/). Un lien sur le site web [www.ch.ch](http://www.ch.ch/) renvoie au service des objets trouvés.

#### **2.2 Champ d'application**

Le «Service des objets trouvés Suisse» [\(www.easyfind.ch\)](http://www.easyfind.ch/) est un service Web utilisé par cinq cantons, la ville de Zurich et quelques communes pour annoncer leurs objets trouvés.

#### **2.3 Avantages**

Avec la publication et l'adoption en tant que norme eCH, le «Service des objets trouvés Suisse» [\(www.easyfind.ch\)](http://www.easyfind.ch/) s'ouvre à tous les autres fournisseurs de logiciel d'objets trouvés. L'interface leur permet d'utiliser le service Web. Le projet prioritaire d'«egovernment Suisse» «A2.06 Recherche et annonce d'objets trouvés» pourrait ainsi être réalisé.

Le canton de Bâle-Campagne utilise déjà l'interface avec un produit externe.

## **3 Spécifications**

#### **3.1 Interface**

#### **3.2 FinditSelect**

Les annonces de perte peuvent être obtenues (exportées) depuis easyfind via cette interface.

#### **3.2.1 Méthodes**

- 3.2.1.1 GetLossFile
	- Paramètres de saisie: lossFileID
	- **Retour: SelectLossFileResultContainer**

#### **3.2.2 Types**

#### 3.2.2.1 SelectLossFileItemsResult

Ce type de données enregistre toutes les valeurs pertinentes d'un objet.

- **Description** Type: string La description de l'objet
- **EasyfindNumber** Type: string Le numéro easyfind de l'objet.
- **-** MobileProvider Type: integer Dans le cas d'un téléphone portable, l'identifiant de l'opérateur. Pour connaître les identifiants valables, voir: 3.5.1 Opérateurs de téléphonie mobile.
- **SerialNumber** Type: string Le numéro de série de l'objet
- SubcategoryDE Type: string La désignation allemande de la sous-catégorie
- **SubcategoryEN** Type: string La désignation anglaise de la sous-catégorie
- **SubcategoryFR** Type: string La désignation française de la sous-catégorie
- SubcategoryID Type: integer L'identifiant de la sous-catégorie
- **SubcategoryIT** Type: string La désignation italienne de la sous-catégorie

#### 3.2.2.2 SelectLossFileLocationResult

Ce type de données enregistre toutes les coordonnées pertinentes d'un centre d'annonce des pertes

- **Email** Type: string L'adresse E-mail du centre d'annonce des pertes
- Name Type: string Le nom du centre d'annonce des pertes
- Phone Type: string Le numéro de téléphone du centre d'annonce des pertes

#### 3.2.2.3 SelectLossFileOriginalOwnerResult

Ce type de données enregistre toutes les données pertinentes du propriétaire de l'objet perdu.

- **City** Type: string Le lieu de résidence (ville) du propriétaire de l'objet perdu
- **-** Country Type: string Le lieu de résidence (pays) du propriétaire de l'objet perdu
- **DateOfBirth** Type: DateTime La date de naissance du propriétaire de l'objet perdu
- **-** Degree Type: string Le titre du propriétaire de l'objet perdu

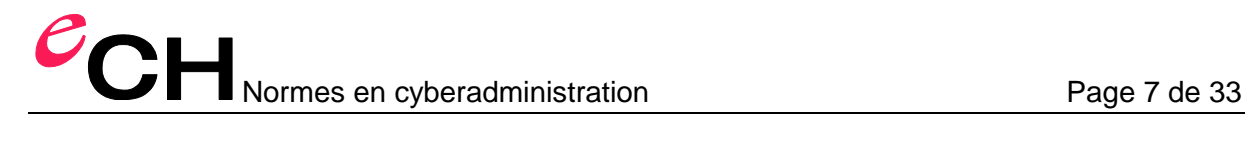

- Door Type: string Le numéro de la maison (lieu de résidence) du propriétaire de l'objet perdu
- **Email** Type: string L'adresse E-mail du propriétaire de l'objet perdu
- $E$ ntry Type: string La désignation du bâtiment (lieu de résidence) du propriétaire de l'objet perdu
- Fax Type: string Le numéro de fax du propriétaire de l'objet perdu
- **FirstName** Type: string Le prénom du propriétaire de l'objet perdu
- **Floor** Type: string L'étage (lieu de résidence) du propriétaire de l'objet perdu
- **Gender** Type: integer Le sexe du propriétaire de l'objet perdu
- **-** LastName Type: string Le nom de famille du propriétaire de l'objet perdu
- **-** Mobile Type: string Le numéro de téléphone portable du propriétaire de l'objet perdu
- Phone Type: string Le numéro de téléphone du propriétaire de l'objet perdu
- **Street** Type: string La rue (lieu de résidence) du propriétaire de l'objet perdu
- **StreetNo** Type: string Le numéro de la maison du propriétaire de l'objet perdu
- Zip
	- Type: string Le code postal (lieu de résidence) du propriétaire de l'objet perdu

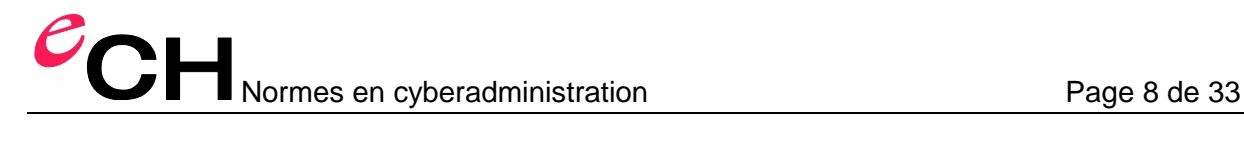

#### 3.2.2.4 SelectLossFileResult

Ce type de données enregistre toutes les valeurs pertinentes d'une annonce de perte.

- **Comment** Type: string Le commentaire concernant l'annonce de perte
- **CreatedBy** Type: string Le nom de l'utilisateur qui a établi l'annonce de perte.
- **DateLost** Type: DateTime Date de la perte
- **ExpirationDate** Type: DateTime La date d'expiration de la validité de l'annonce de perte
- **FileNumber** Type: string Le numéro de l'annonce de perte
- **LocationLost** Type: string L'adresse du lieu de la perte
- RecordDate Type: DateTime La date d'enregistrement de l'annonce de perte

#### 3.2.2.5 SelectLossFileResultContainer

Ce type de données enregistre toutes les données d'une annonce de perte.

- $I$  Items Type: SelectLossFileItemsResult[ ] Les objets perdus.
- **Location** Type: SelectLossFileLocationResult Coordonnées du centre d'annonce des pertes
- **LossFile** Type: SelectLossFileResult L'annonce de perte
- **-** OriginalOwner Type: SelectLossFileOriginalOwnerResult Le propriétaire de l'objet perdu

#### **3.3 ManageFindingFiles**

Cette interface permet aux applications externes, comme le service des objets trouvés du canton de Bâle-Campagne (Fundus), de synchroniser les annonces de découverte avec easyfind.

#### **3.3.1 Méthodes**

#### 3.3.1.1 CloseFindingFile

Cette méthode clôt une annonce de découverte en activant le statut « Clos ».

Les paramètres:

- clientID: l'identifiant du mandant du système externe (attribué par rubicon)
- sharedSecret: le jeton d'identification attribué, convenu au préalable entre easyfind et le système externe
- fileNumber: le numéro unique d'annonce de découverte dans le mandant

#### 3.3.1.2 CommitLossFileSynchronisation

Cette méthode confirme la transmission des annonces de perte. Les annonces de perte, pour lesquelles cette méthode Web est utilisée, ne sont plus restituées en cas de recours à la même action de synchronisation (GetCreated, GetUpdated, GetExpired).

- **EXECT** lossFileIDs: la liste des identifiants propres à easyfind pour lesquels la transmission doit être confirmée.
- clientID: l'identifiant du mandant du système externe
- sharedSecret: le jeton d'identification attribué, convenu au préalable entre easyfind et le système externe

#### 3.3.1.3 CreateFindingFile

Cette méthode génère une nouvelle annonce de découverte dans easyfind.

Les paramètres:

- clientID: l'identifiant du mandant du système externe
- sharedSecret: le jeton d'identification attribué, convenu au préalable entre easyfind et le système externe
- ManageFindingFilesParameters: les données pour la création de l'annonce de découverte

Le numéro de l'annonce de découverte est restitué pour l'enregistrement dans le système externe comme résultat d'une consultation sans erreur.

#### 3.3.1.4 GetCreatedLossFiles

Cette méthode fournit une liste des annonces de perte générées par easyfind et pas encore consultées par le système externe.

Les paramètres:

- clientID: l'identifiant du mandant du système externe
- sharedSecret: le jeton d'identification attribué, convenu au préalable entre easyfind et le système externe

Une liste d'annonces de perte est restituée sous la forme du type FundusLossFile (3.3.2.2) comme résultat d'une consultation sans erreur.

#### 3.3.1.5 GetExpiredLossFiles

Cette méthode fournit une liste des annonces de perte ayant expiré

Les paramètres:

- clientID: l'identifiant du mandant du système externe
- sharedSecret: le jeton d'identification attribué, convenu au préalable entre easyfind et le système externe

Une liste d'annonces de perte est restituée sous la forme du type FundusLossFile (3.3.2.2) comme résultat d'une consultation sans erreur.

#### 3.3.1.6 GetUpdatedLossFiles

Cette méthode fournit une liste des annonces de perte mises à jour par easyfind et pas encore consultées après la mise à jour.

Les paramètres:

- clientID: l'identifiant du mandant du système externe
- sharedSecret: le jeton d'identification attribué, convenu au préalable entre easyfind et le système externe

Une liste d'annonces de perte est restituée sous la forme du type FundusLossFile (3.3.2.2) comme résultat d'une consultation sans erreur.

#### 3.3.1.7 UpdateFindingFile

Cette méthode permet de mettre à jour dans easyfind les annonces de découverte enregistrées.

Les paramètres:

clientID: l'identifiant du mandant du système externe

- sharedSecret: le jeton d'identification attribué, convenu au préalable entre easyfind et le système externe
- ManageFindingFilesParameters: les données pour la création de l'annonce de découverte (3.3.2.3)

#### **3.3.2 Types**

#### 3.3.2.1 Sexe

Les valeurs suivantes peuvent être affectées à des caractéristiques qui enregistrent le sexe d'une personne.

- $\blacksquare$  Inconnu: 0
- **-** Homme: 1
- **Femme: 2**
- **Entreprise: 3**

#### 3.3.2.2 FundusLossFile

Ce type enregistre toutes les données pertinentes d'une annonce de perte easyfind

 $\blacksquare$  ID Type: int

L'identifiant spécifique easyfind de l'annonce de perte

- **-** CityLost Type: string Le lieu où l'objet a été perdu
- **-** CountryLost Type: string Le pays où se situe le lieu de la perte
- **-** DateLost Type: string La date de la perte
- **Description** Type: string La description précise de l'objet perdu
- **Filenumber** Type: string Le numéro de l'annonce de perte
- **-** MobileProviderID Type: Si la catégorie supporte un opérateur de téléphonie mobile, l'identifiant de ce dernier

- OriginalOwner Type: OriginalOwner (3.3.2.4) Les données du propriétaire de l'objet perdu
- RecordDate Type: DateTime La date de création de l'annonce de découverte
- **SerialNumber** Type: Si la catégorie supporte un numéro de série, ce dernier
- **StreetLost** Type: string Le lieu (rue) où a été perdu l'objet
- **-** SubCategoryID Type: int La catégorie de l'objet
- **EXA** ZipLost Type: Le code postal du lieu de la perte

#### 3.3.2.3 ManageFindingFilesParameters

- Ce type permet de transférer les données pour la création d'une annonce de découverte.
- **-** CityFound Type: string Le lieu où a été trouvé l'objet.
- CountryFound Type: string Le pays où se trouve le lieu de la découverte
- **-** DateFound Type: DateTime La date de la découverte
- **Description** Type: string La description précise de l'objet trouvé
- **FileNumber** Type: string Le numéro de l'annonce de découverte (si déjà existant)
- **InternalDescription** Type: string La description plus précise, non publique de l'objet trouvé
- **-** LocationID Type: int L'identifiant du lieu où a été déposé l'objet
- **-** MobileProvider Type: int Si la catégorie de l'objet supporte un opérateur de téléphonie mobile, l'identifiant de l'opérateur
- RecordDate Type: DateTime La date de création de l'annonce de découverte
- **-** SerialNumber Type: string Si la catégorie le supporte, le numéro de série de l'objet
- **StorageLocationID** Type: int L'identifiant du lieu d'entreposage
- **EXPLOSED FILTER** Type: string L'adresse (rue) du lieu de la découverte

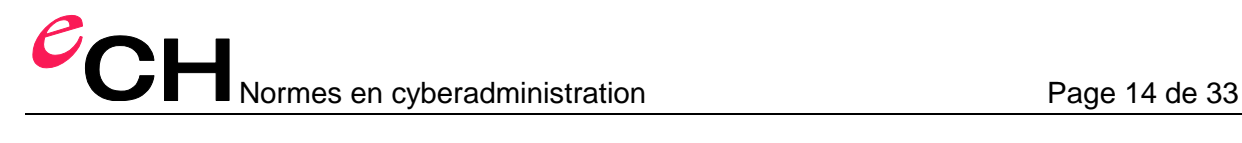

- SubCategoryID Type: int La catégorie de l'objet
- **EXA** ZipFound Type: string Le code postal du lieu de la découverte

#### 3.3.2.4 OriginalOwner

Ce type enregistre les données du propriétaire de l'objet perdu

- **City** Type: string Le lieu de résidence (ville) du propriétaire de l'objet perdu
- **-** Country Type: string Le pays où se situe le lieu de résidence
- **EMail** Type: string L'adresse E-mail du propriétaire de l'objet perdu
- $Fax$ Type: string Le numéro de fax du propriétaire de l'objet perdu si disponible
- **FirstName** Type: string Le prénom du propriétaire de l'objet perdu
- **Gender** Type: int (3.3.2.1) Le sexe du propriétaire de l'objet perdu
- **-** LastName Type: string Le nom de famille du propriétaire de l'objet perdu
- **-** Mobile Type: string Le numéro de téléphone portable du propriétaire de l'objet perdu, si disponible
- Phone Type:string Le numéro de téléphone du propriétaire de l'objet perdu, si disponible
- **Street** Type: string Le lieu de résidence (rue) du propriétaire de l'objet perdu
- StreetNo Type: string Le lieu de résidence (numéro de la maison) du propriétaire de l'objet perdu
- $-$  Title

Type: string Titre (académique) du propriétaire de l'objet perdu

 $\blacksquare$  Zip

Type: string

Le lieu de résidence (code postal) du propriétaire de l'objet perdu

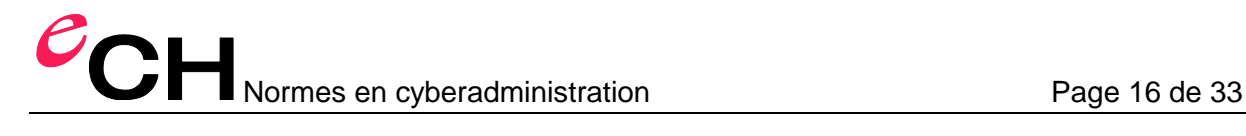

#### **3.4 Exemples**

}

#### **3.4.1 FinditSelect**

#### 3.4.1.1 Exporter une annonce de perte

Cet exemple décrit l'utilisation de la méthode GetLossFile (2.1.1).

```
SearchLossFilesResult searchResult = new SearchLossFilesResult();
FinditSelect.FinditSelect webService = new FinditSelect.FinditSelect();
 webService.Url = " https://domaene.com/webservices/FinditSelect.asmx";
 webService.UseDefaultCredentials = true;
      SelectLossFileResultContainer resultContainer = 
                                  webService.GetLossFile (searchResult.ID);
      if (resultContainer != null)
      {
 Console.WriteLine ("Verlustmeldung:");
 Console.WriteLine ("===============");
 Console.WriteLine ("Nummer: " + resultContainer.LossFile.FileNumber);
 Console.WriteLine ("Verlustdatum: " + resultContainer.LossFile.DateLost); 
 Console.WriteLine ("Verlustort: " + resultContainer.LossFile.LocationLost); 
 Console.WriteLine ();
 string originalOwnerName = resultContainer.OriginalOwner.FirstName;
 originalOwnerName += " ";
        originalOwnerName += resultContainer.OriginalOwner.LastName;
        string originalOwnerAddress = resultContainer.OriginalOwner.Street;
       originalownerAddress += originalOwnerAddress += resultContainer.OriginalOwner.StreetNo;
 originalOwnerAddress += ", ";
 originalOwnerAddress += resultContainer.OriginalOwner.Zip;
 originalOwnerAddress += " ";
        originalOwnerAddress += resultContainer.OriginalOwner.City;
 Console.WriteLine ("Verlustträger: " + originalOwnerName);
 Console.WriteLine ("Adresse: " + originalOwnerAddress);
 Console.WriteLine (resultContainer.OriginalOwner.Country);
 Console.WriteLine ();
        Console.WriteLine ("Gegenstände: " + resultContainer.Items.Length);
        string[] categories = new string[resultContainer.Items.Length];
for (int i = 0; i < resultContainer.Items.Length; i++)
 categories[i] = resultContainer.Items[i].SubcategoryDE;
        Console.WriteLine ("Kategorien: " + string.Join(", ", categories));
```
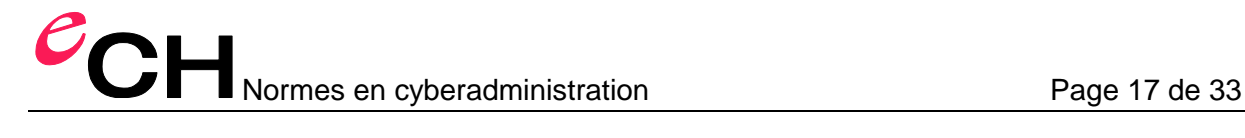

#### **3.4.2 ManageFindingFiles**

#### 3.4.2.1 Créer l'annonce de découverte

Cet exemple montre comme générer une annonce de découverte dans easyfind à l'aide du service Web.

```
ManageFindingFiles webService = new ManageFindingFiles();
 webService.Url = " https://domaene.com/webservices/ManageFindingFiles.asmx";
 webService.Credentials = CredentialCache.DefaultCredentials;
     const int clientId = 1;
      const string sharedSecret = "95D99058C5A64318843BF37273936AD9";
 const int categoryNotebook = 35;
 const int locationIdFundZentrale = 77;
     const int storageLocationIdLager = 63;
     ManageFindingFilesParameters parameters = new ManageFindingFilesParameters();
     parameters.FileNumber = null;<br>parameters.StreetFound = "Haselussbaumallee";
 parameters.StreetFound = "Haselussbaumallee";
 parameters.ZipFound = "3000";
 parameters.CityFound = "Bern";
 parameters.CountryFound = "Schweiz";
 parameters.RecordDate = DateTime.Now;
 parameters.DateFound = parameters.RecordDate.AddDays(-2);
parameters.SubCategorical \geq Category parameters.Description = "Marke Dell, Farbe blau";
 parameters.InternalDescription = "Aussen ein Aufkleber vom CCC";
 parameters.LocationID = locationIdFundZentrale;
parameters.MobileProvider = null;
 parameters.SerialNumber = "1353-AX9986-23397XY";
      parameters. storageLocationID = storageLocationIdLager;
 string easyfindFileNumber;
 easyfindFileNumber = webService.CreateFindingFile(clientID, sharedSecret, parameters);
       const Guid internalFileId = new Guid("CEC9FA72-F8F5-42e5-A2F9-D327AC87963D");
       StoreEasyFindFileNumber(internalFileId, easyfindFileNumber);
```
#### 3.4.2.2 Mettre à jour une annonce de découverte

Cet exemple montre comment mettre à jour une annonce de découverte enregistrée dans easyfind.

```
ManageFindingFiles webService = new ManageFindingFiles();
 webService.Url = " https://domaene.com/webservices/ManageFindingFiles.asmx";
 webService.Credentials = CredentialCache.DefaultCredentials;
     const int clientId = 1;
      const string sharedSecret = "95D99058C5A64318843BF37273936AD9";
      const Guid internalFileId = new Guid("CEC9FA72-F8F5-42e5-A2F9-D327AC87963D");
ManageFindingFilesParameters parameters = new ManageFindingFilesParameters();
 parameters.FileNumber = GetEasyFindNumber(internalFileId);
     parameters.Description = "Marke Sony, Farbe rot"
      webService.UpdateFindingFile(clientID, sharedSecret, parameters);
```
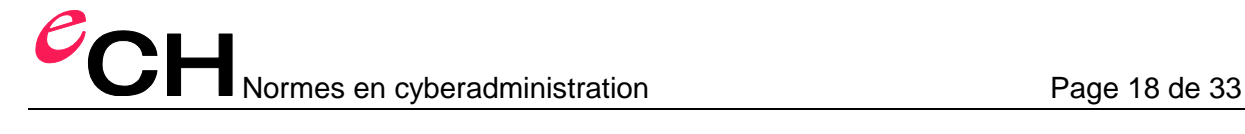

#### 3.4.2.3 Clore une annonce de découverte

Cet exemple montre comment clore une annonce de découverte dans easyfind.

```
ManageFindingFiles webService = new ManageFindingFiles();
 webService.Url = " https://domaene.com/webservices/ManageFindingFiles.asmx";
 webService.Credentials = CredentialCache.DefaultCredentials;
 const int clientId = 1;
 const string sharedSecret = "95D99058C5A64318843BF37273936AD9";
 const Guid internalFileId = new Guid("CEC9FA72-F8F5-42e5-A2F9-D327AC87963D");
 string fileNumber = GetEasyFindNumber(internalFileId);
 webService.CloseFindingFile(clientID, sharedSecret, fileNumber);
```
#### 3.4.2.4 Exporter la liste des nouvelles annonces de perte

Cet exemple montre comment exporter la liste des nouvelles annonces de perte créées dans easyfind depuis le dernier accès à cette fonction.

```
 ManageFindingFiles webService = new ManageFindingFiles();
 webService.Url = " https://domaene.com/webservices/ManageFindingFiles.asmx";
 webService.Credentials = CredentialCache.DefaultCredentials;
     const int clientId = 1;
      const string sharedSecret = "95D99058C5A64318843BF37273936AD9";
     FundusLossFile[] lossfiles = webService.GetCreatedLossFiles(clientId, sharedSecret);
      int[] ids = GetIdsFromLossFiles(lossFiles);
     webService.commitLossFileSynchronisation(ids, clientId, sharedSecret);
```
3.4.2.5 Exporter la liste des annonces de perte mises à jour

Cet exemple montre comment exporter la liste des annonces de perte mises à jour dans easyfind depuis le dernier accès à cette fonction.

```
 ManageFindingFiles webService = new ManageFindingFiles();
 webService.Url = " https://domaene.com/webservices/ManageFindingFiles.asmx";
      webService.Credentials = CredentialCache.DefaultCredentials;
     const int clientId = 1;
      const string sharedSecret = "95D99058C5A64318843BF37273936AD9";
     FundusLossFile[] lossfiles = webService.GetUpdatedLossFiles(clientId, sharedSecret);
      int[] ids = GetIdsFromLossFiles(lossFiles);
      webService.CommitLossFileSynchronisation(ids, clientId, sharedSecret);
```
#### 3.4.2.6 Exporter la liste des annonces de perte expirées

Cet exemple montre comment exporter la liste des annonces de perte expirées dans easyfind depuis le dernier accès à cette fonction.

```
ManageFindingFiles webService = new ManageFindingFiles();
 webService.Url = " https://domaene.com/webservices/ManageFindingFiles.asmx";
 webService.Credentials = CredentialCache.DefaultCredentials;
 const int clientId = 1;
 const string sharedSecret = "95D99058C5A64318843BF37273936AD9";
     FundusLossFile[] lossfiles = webService.GetExpiredLossFiles(clientId, sharedSecret);
 int[] ids = GetIdsFromLossFiles(lossFiles);
 webService.CommitLossFileSynchronisation(ids, clientId, sharedSecret);
```
#### **3.5 Annexe**

#### **3.5.1 Opérateurs de téléphonie mobile**

Ce tableau présente une liste de tous les opérateurs de téléphonie mobile valides et leurs identifiants au 01.07.2011.

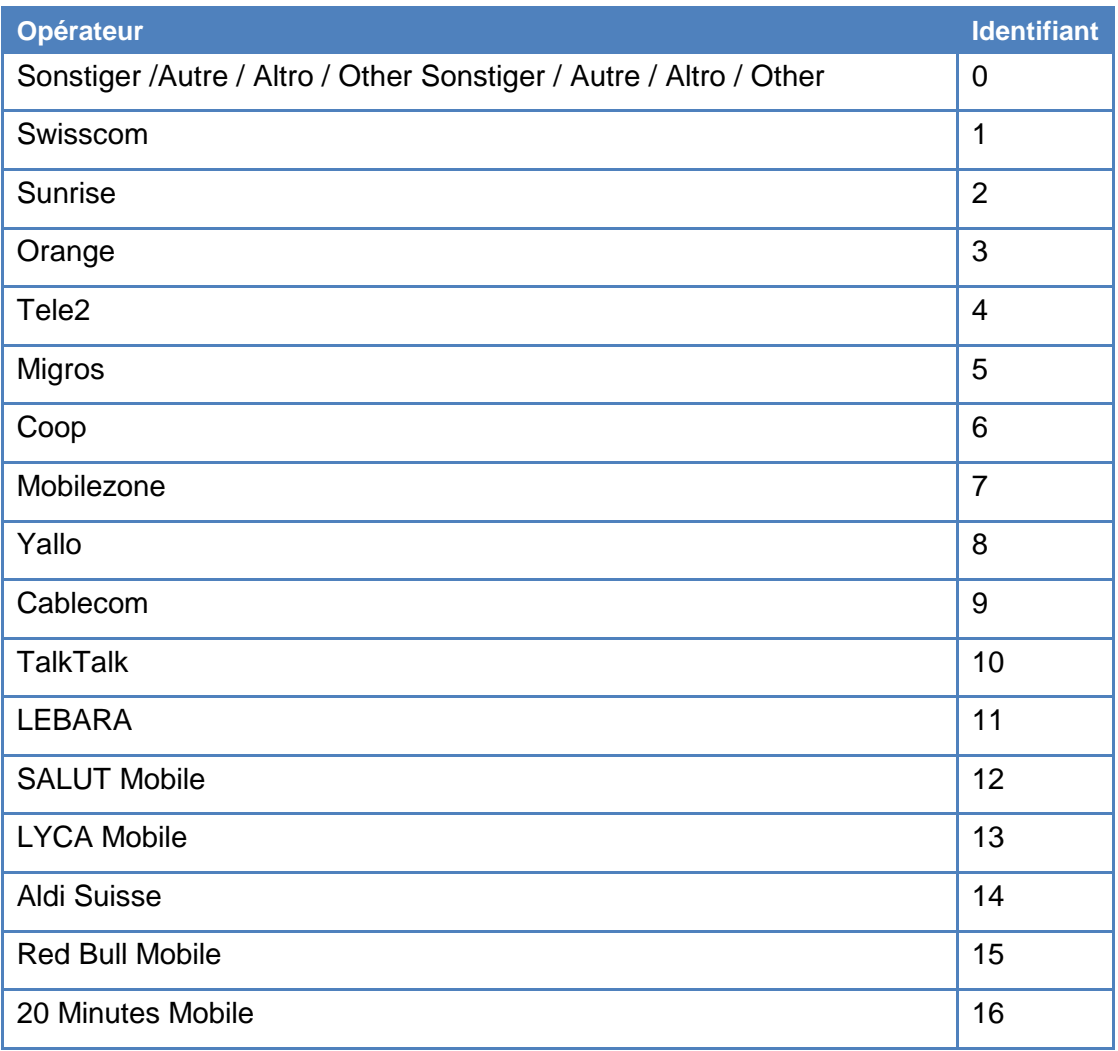

#### **3.5.2 Sous-catégories**

Le tableau suivant présente toutes les catégories valides avec les identifiants correspondants au 01.07.2011.

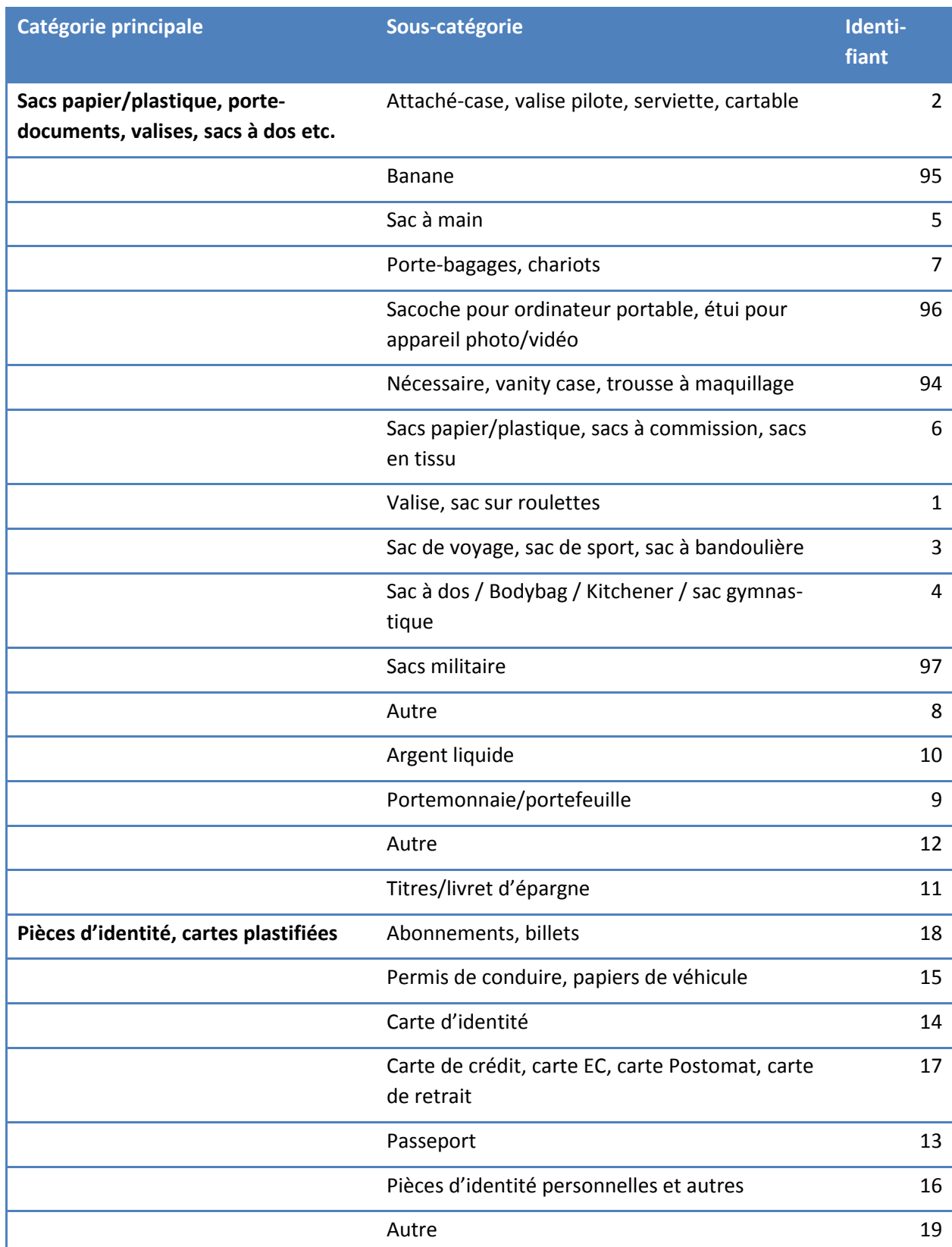

POH Normes en cyberadministration Page 21 de 33

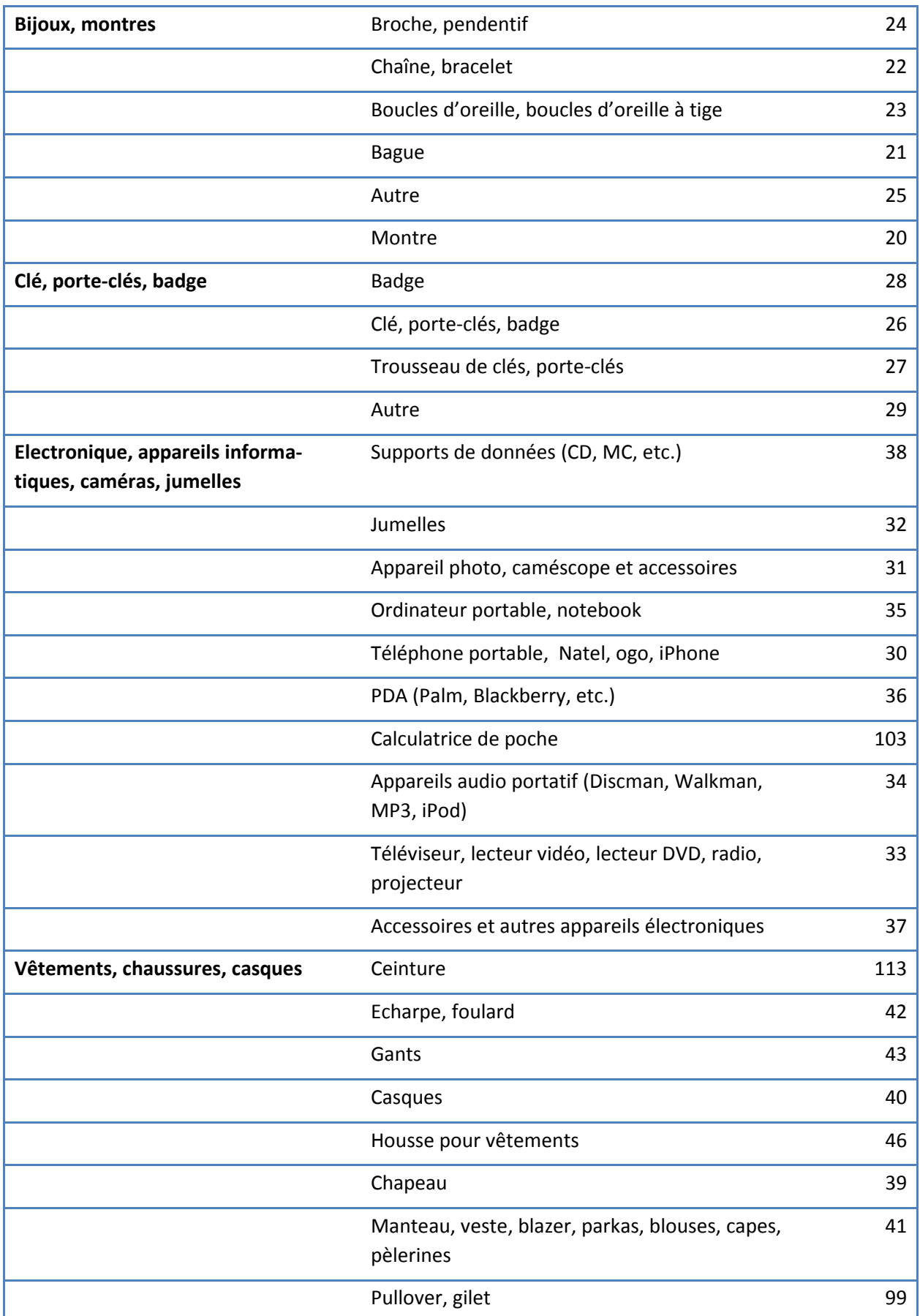

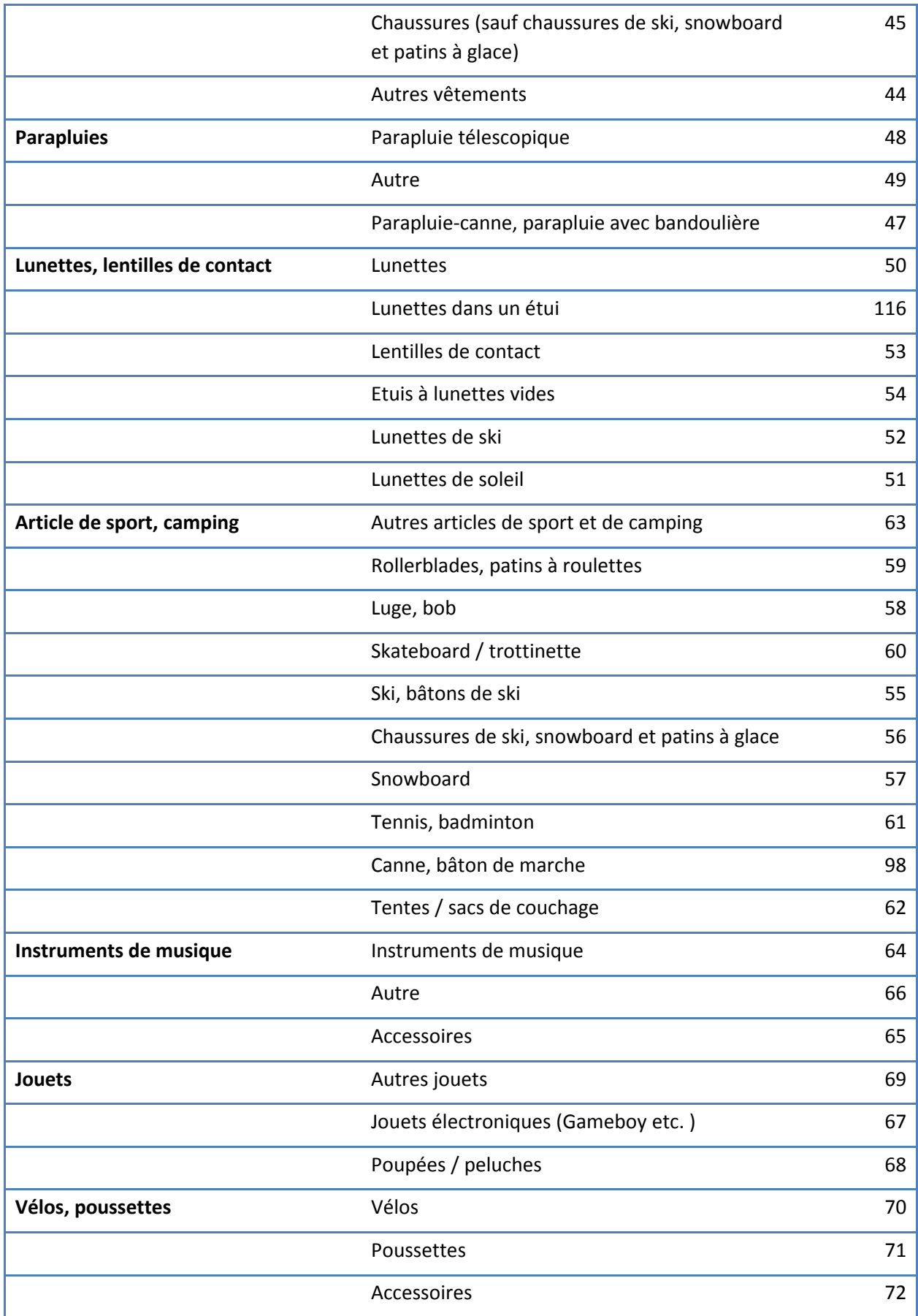

Association eCH, Mainaustrasse 30, Case postale, 8034 Zürich info@ech.ch T 044 388 74 64 F 044 388 71 80

POH Normes en cyberadministration Page 23 de 33

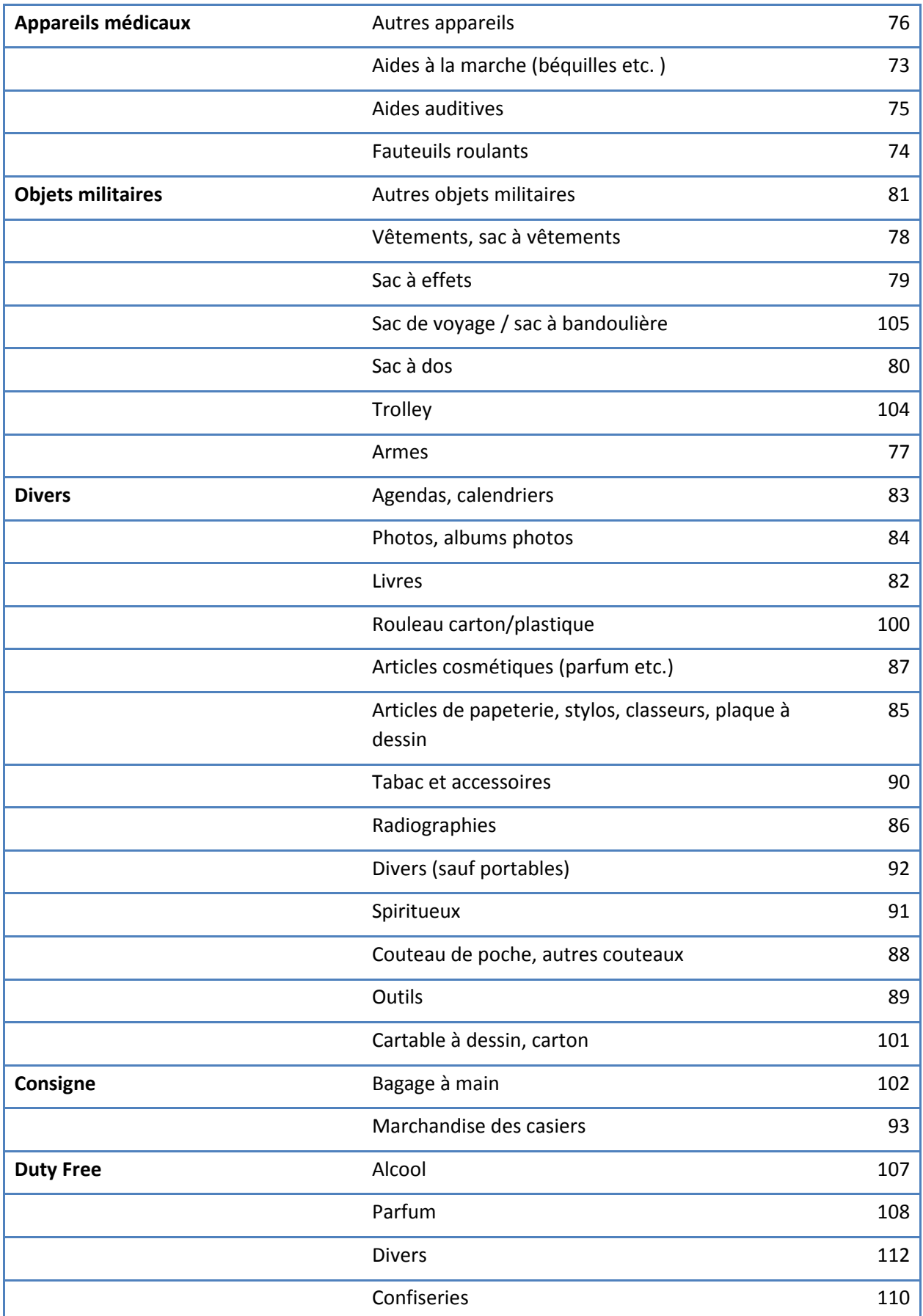

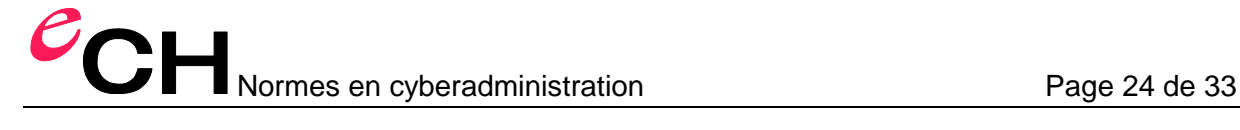

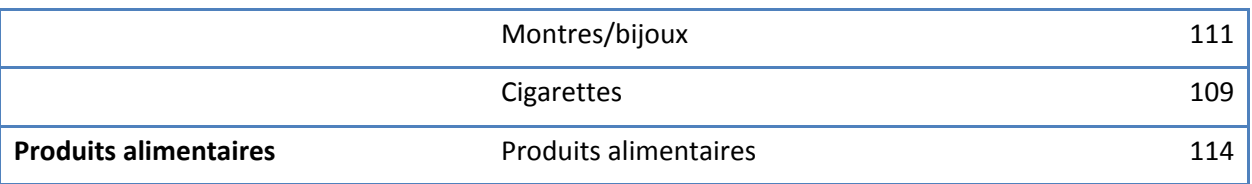

#### **3.6 WSDL**

#### **3.6.1 FinditSelect**

```
<?xml version="1.0" encoding="utf-8"?>
<wsdl:definitions xmlns:soap="http://schemas.xmlsoap.org/wsdl/soap/"
xmlns:tm="http://microsoft.com/wsdl/mime/textMatching/"
xmlns:soapenc="http://schemas.xmlsoap.org/soap/encoding/"
xmlns:mime="http://schemas.xmlsoap.org/wsdl/mime/" xmlns:tns="http://www.rubicon-
it.com/webservices/" xmlns:s="http://www.w3.org/2001/XMLSchema"
xmlns:soap12="http://schemas.xmlsoap.org/wsdl/soap12/"
xmlns:http="http://schemas.xmlsoap.org/wsdl/http/" targetNamespace="http://www.ech.ch/xmlns/eCH-
0149/" xmlns:wsdl="http://schemas.xmlsoap.org/wsdl/">
   <wsdl:types>
    <s:schema elementFormDefault="qualified" targetNamespace=" http://www.ech.ch/xmlns/eCH-0149/">
      <s:element name="GetLossFile">
        <s:complexType>
          <s:sequence>
            <s:element minOccurs="1" maxOccurs="1" name="lossFileID" type="s:int" />
          </s:sequence>
        </s:complexType>
       </s:element>
       <s:element name="GetLossFileResponse">
        <s:complexType>
          <s:sequence>
            <s:element minOccurs="0" maxOccurs="1" name="GetLossFileResult"
type="tns:SelectLossFileResultContainer" />
          </s:sequence>
         </s:complexType>
      </s:element>
      <s:complexType name="SelectLossFileResultContainer">
        <s:sequence>
          <s:element minOccurs="0" maxOccurs="1" name="LossFile" type="tns:SelectLossFileResult"
/>
          <s:element minOccurs="0" maxOccurs="1" name="OriginalOwner"
type="tns:SelectLossFileOriginalOwnerResult" />
          <s:element minOccurs="0" maxOccurs="1" name="Items"
type="tns:ArrayOfSelectLossFileItemsResult" />
          <s:element minOccurs="0" maxOccurs="1" name="Location"
type="tns:SelectLossFileLocationResult" />
        </s:sequence>
      </s:complexType>
      <s:complexType name="SelectLossFileResult">
        <s:sequence>
 <s:element minOccurs="1" maxOccurs="1" name="RecordDate" type="s:dateTime" />
 <s:element minOccurs="1" maxOccurs="1" name="ExpirationDate" type="s:dateTime" />
 <s:element minOccurs="1" maxOccurs="1" name="DateLost" type="s:dateTime" />
 <s:element minOccurs="0" maxOccurs="1" name="LocationLost" type="s:string" />
 <s:element minOccurs="0" maxOccurs="1" name="Comment" type="s:string" />
 <s:element minOccurs="0" maxOccurs="1" name="CreatedBy" type="s:string" />
 <s:element minOccurs="0" maxOccurs="1" name="FileNumber" type="s:string" />
         </s:sequence>
      </s:complexType>
      <s:complexType name="SelectLossFileOriginalOwnerResult">
        <s:sequence>
          <s:element minOccurs="1" maxOccurs="1" name="Gender" type="s:int" />
<s:element minOccurs="0" maxOccurs="1" name="Degree" type="s:string" />
 <s:element minOccurs="0" maxOccurs="1" name="FirstName" type="s:string" />
          <s:element minOccurs="0" maxOccurs="1" name="LastName" type="s:string" />
<s:element minOccurs="0" maxOccurs="1" name="Street" type="s:string" />
 <s:element minOccurs="0" maxOccurs="1" name="StreetNo" type="s:string" />
          <s:element minOccurs="0" maxOccurs="1" name="Entry" type="s:string" />
          <s:element minOccurs="0" maxOccurs="1" name="Floor" type="s:string" />
<s:element minOccurs="0" maxOccurs="1" name="Door" type="s:string" />
 <s:element minOccurs="0" maxOccurs="1" name="Country" type="s:string" />
 <s:element minOccurs="0" maxOccurs="1" name="Zip" type="s:string" />
<s:element minOccurs="0" maxOccurs="1" name="City" type="s:string" />
          <s:element minOccurs="0" maxOccurs="1" name="Phone" type="s:string" />
```
## $\sum$  Normes en cyberadministration Page 25 de 33

```
 <s:element minOccurs="0" maxOccurs="1" name="Email" type="s:string" />
<s:element minOccurs="0" maxOccurs="1" name="Fax" type="s:string" />
<s:element minOccurs="0" maxOccurs="1" name="Mobile" type="s:string" />
           <s:element minOccurs="0" maxOccurs="1" name="DateOfBirth" />
        </s:sequence>
      </s:complexType>
      <s:complexType name="ArrayOfSelectLossFileItemsResult">
         <s:sequence>
           <s:element minOccurs="0" maxOccurs="unbounded" name="SelectLossFileItemsResult"
nillable="true" type="tns:SelectLossFileItemsResult" />
         </s:sequence>
       </s:complexType>
      <s:complexType name="SelectLossFileItemsResult">
         <s:sequence>
          <s:element minOccurs="1" maxOccurs="1" name="SubcategoryID" type="s:int" />
           <s:element minOccurs="0" maxOccurs="1" name="SubcategoryDE" type="s:string" />
          <s:element minOccurs="0" maxOccurs="1" name="SubcategoryEN" type="s:string" />
          <s:element minOccurs="0" maxOccurs="1" name="SubcategoryIT" type="s:string" />
 <s:element minOccurs="0" maxOccurs="1" name="SubcategoryFR" type="s:string" />
 <s:element minOccurs="0" maxOccurs="1" name="Description" type="s:string" />
 <s:element minOccurs="0" maxOccurs="1" name="MobileProvider" type="s:string" />
 <s:element minOccurs="0" maxOccurs="1" name="SerialNumber" type="s:string" />
 <s:element minOccurs="0" maxOccurs="1" name="EasyfindNumber" type="s:string" />
       \langles:sequence>
      </s:complexType>
      <s:complexType name="SelectLossFileLocationResult">
         <s:sequence>
 <s:element minOccurs="0" maxOccurs="1" name="Name" type="s:string" />
\leqs:element minOccurs="0" maxOccurs="1" name="Phone" type="s:string" />
\leqs:element minOccurs="0" maxOccurs="1" name="Email" type="s:string" />
       \langles:sequence>
      </s:complexType>
   \langles:schema>
   </wsdl:types>
   <wsdl:message name="GetLossFileSoapIn">
     <wsdl:part name="parameters" element="tns:GetLossFile" />
   </wsdl:message>
   <wsdl:message name="GetLossFileSoapOut">
     <wsdl:part name="parameters" element="tns:GetLossFileResponse" />
   </wsdl:message>
   <wsdl:portType name="FinditSelectSoap">
    <wsdl:operation name="GetLossFile">
      <wsdl:input message="tns:GetLossFileSoapIn" />
       <wsdl:output message="tns:GetLossFileSoapOut" />
     </wsdl:operation>
   </wsdl:portType>
   <wsdl:binding name="FinditSelectSoap" type="tns:FinditSelectSoap">
     <soap:binding transport="http://schemas.xmlsoap.org/soap/http" />
    <wsdl:operation name="GetLossFile">
       <soap:operation soapAction="http://www.rubicon-it.com/webservices/GetLossFile"
style="document" />
      <wsdl:input>
        <soap:body use="literal" />
      </wsdl:input>
      <wsdl:output>
        <soap:body use="literal" />
      </wsdl:output>
    </wsdl:operation>
   </wsdl:binding>
   <wsdl:binding name="FinditSelectSoap12" type="tns:FinditSelectSoap">
     <soap12:binding transport="http://schemas.xmlsoap.org/soap/http" />
     <wsdl:operation name="GetLossFile">
 <soap12:operation soapAction="http://www.rubicon-it.com/webservices/GetLossFile"
style="document" />
      <wsdl:input>
         <soap12:body use="literal" />
      </wsdl:input>
      <wsdl:output>
        <soap12:body use="literal" />
       </wsdl:output>
    </wsdl:operation>
   </wsdl:binding>
   <wsdl:service name="FinditSelect">
    <wsdl:port name="FinditSelectSoap" binding="tns:FinditSelectSoap">
      <soap:address
location="http://localhost/dev/Products/FinditCH/trunk/Client/WebServices/FinditSelect.asmx" />
    </wsdl:port>
    <wsdl:port name="FinditSelectSoap12" binding="tns:FinditSelectSoap12">
       <soap12:address
location="http://localhost/dev/Products/FinditCH/trunk/Client/WebServices/FinditSelect.asmx" />
```
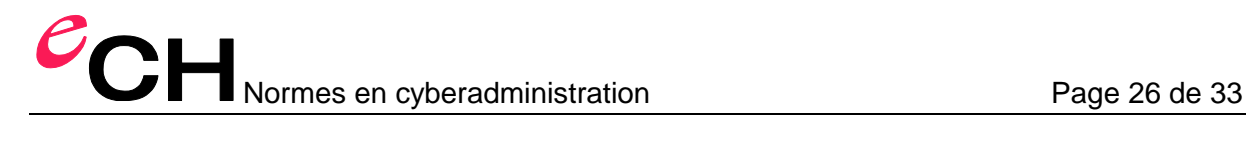

 </wsdl:port> </wsdl:service> </wsdl:definitions>

#### **3.6.2 ManageFindingFiles**

```
<?xml version="1.0" encoding="utf-8"?>
<wsdl:definitions xmlns:soap="http://schemas.xmlsoap.org/wsdl/soap/"
xmlns:tm="http://microsoft.com/wsdl/mime/textMatching/"
xmlns:soapenc="http://schemas.xmlsoap.org/soap/encoding/"
xmlns:mime="http://schemas.xmlsoap.org/wsdl/mime/" xmlns:tns="http://www.rubicon-
it.com/webservices/" xmlns:s="http://www.w3.org/2001/XMLSchema"
xmlns:soap12="http://schemas.xmlsoap.org/wsdl/soap12/"
xmlns:http="http://schemas.xmlsoap.org/wsdl/http/" targetNamespace="http://www.rubicon-
it.com/webservices/" xmlns:wsdl="http://schemas.xmlsoap.org/wsdl/">
   <wsdl:types>
 <s:schema elementFormDefault="qualified" targetNamespace="http://www.rubicon-
it.com/webservices/">
      <s:element name="CreateFindingFile">
        <s:complexType>
          <s:sequence>
\leqs:element minOccurs="1" maxOccurs="1" name="clientID" type="s:int" />
 <s:element minOccurs="0" maxOccurs="1" name="sharedSecret" type="s:string" />
            <s:element minOccurs="0" maxOccurs="1" name="parameters"
type="tns:ManageFindingFilesParameters" />
          </s:sequence>
        </s:complexType>
       </s:element>
       <s:complexType name="ManageFindingFilesParameters">
        <s:sequence>
          <s:element minOccurs="0" maxOccurs="1" name="FileNumber" type="s:string" />
 <s:element minOccurs="0" maxOccurs="1" name="StreetFound" type="s:string" />
 <s:element minOccurs="0" maxOccurs="1" name="ZipFound" type="s:string" />
 <s:element minOccurs="0" maxOccurs="1" name="CityFound" type="s:string" />
          <s:element minOccurs="0" maxOccurs="1" name="CountryFound" type="s:string" />
          <s:element minOccurs="1" maxOccurs="1" name="RecordDate" nillable="true"
type="s:dateTime" />
          <s:element minOccurs="1" maxOccurs="1" name="DateFound" nillable="true"
type="s:dateTime" />
          <s:element minOccurs="1" maxOccurs="1" name="SubCategoryID" nillable="true" type="s:int"
/>
          <s:element minOccurs="0" maxOccurs="1" name="Description" type="s:string" />
 <s:element minOccurs="0" maxOccurs="1" name="InternalDescription" type="s:string" />
 <s:element minOccurs="1" maxOccurs="1" name="LocationID" nillable="true" type="s:int" />
 <s:element minOccurs="1" maxOccurs="1" name="MobileProvider" nillable="true"
type="s:int" />
 <s:element minOccurs="0" maxOccurs="1" name="SerialNumber" type="s:string" />
 <s:element minOccurs="1" maxOccurs="1" name="StorageLocationID" nillable="true"
type="s:int" />
        </s:sequence>
      </s:complexType>
      <s:element name="CreateFindingFileResponse">
        <s:complexType>
          <s:sequence>
            <s:element minOccurs="0" maxOccurs="1" name="CreateFindingFileResult" type="s:string"
/>
         \langles: sequence>
        </s:complexType>
       </s:element>
      <s:element name="UpdateFindingFile">
        <s:complexType>
          <s:sequence>
 <s:element minOccurs="1" maxOccurs="1" name="clientID" type="s:int" />
 <s:element minOccurs="0" maxOccurs="1" name="sharedSecret" type="s:string" />
            <s:element minOccurs="0" maxOccurs="1" name="parameters"
type="tns:ManageFindingFilesParameters" />
         \langles: sequence>
        </s:complexType>
      </s:element>
      <s:element name="UpdateFindingFileResponse">
        <s:complexType />
      </s:element>
      <s:element name="CloseFindingFile">
        <s:complexType>
          <s:sequence>
 <s:element minOccurs="1" maxOccurs="1" name="clientID" type="s:int" />
 <s:element minOccurs="0" maxOccurs="1" name="sharedSecret" type="s:string" />
 <s:element minOccurs="0" maxOccurs="1" name="fileNumber" type="s:string" />
          </s:sequence>
         </s:complexType>
       </s:element>
       <s:element name="CloseFindingFileResponse">
        <s:complexType />
```

```
\sum Normes en cyberadministration Page 28 de 33
```

```
 </s:element>
       <s:element name="GetCreatedLossFiles">
        <s:complexType>
          <s:sequence>
\leqs:element minOccurs="1" maxOccurs="1" name="clientID" type="s:int" />
 <s:element minOccurs="0" maxOccurs="1" name="sharedSecret" type="s:string" />
          </s:sequence>
        </s:complexType>
      </s:element>
       <s:element name="GetCreatedLossFilesResponse">
        <s:complexType>
          <s:sequence>
            <s:element minOccurs="0" maxOccurs="1" name="GetCreatedLossFilesResult"
type="tns:ArrayOfFundusLossFile" />
         \langles: sequence>
        </s:complexType>
      </s:element>
      <s:complexType name="ArrayOfFundusLossFile">
        <s:sequence>
          <s:element minOccurs="0" maxOccurs="unbounded" name="FundusLossFile" nillable="true"
type="tns:FundusLossFile" />
       \langles: sequence>
      </s:complexType>
      <s:complexType name="FundusLossFile">
        <s:sequence>
 <s:element minOccurs="1" maxOccurs="1" name="identifiant" type="s:int" />
 <s:element minOccurs="0" maxOccurs="1" name="CityLost" type="s:string" />
 <s:element minOccurs="0" maxOccurs="1" name="CountryLost" type="s:string" />
 <s:element minOccurs="1" maxOccurs="1" name="DateLost" type="s:dateTime" />
 <s:element minOccurs="0" maxOccurs="1" name="Description" type="s:string" />
 <s:element minOccurs="1" maxOccurs="1" name="MobileProviderID" type="s:int" />
 <s:element minOccurs="1" maxOccurs="1" name="RecordDate" type="s:dateTime" />
 <s:element minOccurs="0" maxOccurs="1" name="SerialNumber" type="s:string" />
         Social minOccurs="0" maxOccurs="1" name="StreetLost" type="s:string" /><br>
<s:element minOccurs="0" maxOccurs="1" name="StreetLost" type="s:string" />
 <s:element minOccurs="1" maxOccurs="1" name="SubCategoryID" type="s:int" />
\leqs:element minOccurs="0" maxOccurs="1" name="ZipLost" type="s:string" />
 <s:element minOccurs="0" maxOccurs="1" name="Filenumber" type="s:string" />
 <s:element minOccurs="0" maxOccurs="1" name="OriginalOwner" type="tns:OriginalOwner" />
         </s:sequence>
      </s:complexType>
       <s:complexType name="OriginalOwner">
        <s:sequence>
<s:element minOccurs="0" maxOccurs="1" name="City" type="s:string" />
 <s:element minOccurs="0" maxOccurs="1" name="Country" type="s:string" />
 <s:element minOccurs="0" maxOccurs="1" name="EMail" type="s:string" />
<s:element minOccurs="0" maxOccurs="1" name="Fax" type="s:string" />
 <s:element minOccurs="1" maxOccurs="1" name="Gender" type="s:int" />
 <s:element minOccurs="0" maxOccurs="1" name="FirstName" type="s:string" />
 <s:element minOccurs="0" maxOccurs="1" name="LastName" type="s:string" />
<s:element minOccurs="0" maxOccurs="1" name="Mobile" type="s:string" />
 <s:element minOccurs="0" maxOccurs="1" name="Phone" type="s:string" />
<s:element minOccurs="0" maxOccurs="1" name="Street" type="s:string" />
 <s:element minOccurs="0" maxOccurs="1" name="StreetNo" type="s:string" />
 <s:element minOccurs="0" maxOccurs="1" name="Title" type="s:string" />
 <s:element minOccurs="0" maxOccurs="1" name="Zip" type="s:string" />
        </s:sequence>
      </s:complexType>
       <s:element name="GetUpdatedLossFiles">
        <s:complexType>
          <s:sequence>
            <s:element minOccurs="1" maxOccurs="1" name="clientID" type="s:int" />
             <s:element minOccurs="0" maxOccurs="1" name="sharedSecret" type="s:string" />
          </s:sequence>
        </s:complexType>
       </s:element>
       <s:element name="GetUpdatedLossFilesResponse">
        <s:complexType>
          <s:sequence>
            <s:element minOccurs="0" maxOccurs="1" name="GetUpdatedLossFilesResult"
type="tns:ArrayOfFundusLossFile" />
          </s:sequence>
         </s:complexType>
      </s:element>
      <s:element name="GetExpiredLossFiles">
        <s:complexType>
          <s:sequence>
            <s:element minOccurs="1" maxOccurs="1" name="clientID" type="s:int" />
            <s:element minOccurs="0" maxOccurs="1" name="sharedSecret" type="s:string" />
          </s:sequence>
        </s:complexType>
```
Normes en cyberadministration Page 29 de 33

```
 </s:element>
       <s:element name="GetExpiredLossFilesResponse">
         <s:complexType>
           <s:sequence>
             <s:element minOccurs="0" maxOccurs="1" name="GetExpiredLossFilesResult"
type="tns:ArrayOfFundusLossFile" />
           </s:sequence>
         </s:complexType>
       </s:element>
       <s:element name="CommitLossFileSynchronisation">
         <s:complexType>
           <s:sequence>
             <s:element minOccurs="0" maxOccurs="1" name="lossFileIDs" type="tns:ArrayOfInt" />
             <s:element minOccurs="1" maxOccurs="1" name="clientID" type="s:int" />
             <s:element minOccurs="0" maxOccurs="1" name="sharedSecret" type="s:string" />
           </s:sequence>
         </s:complexType>
       </s:element>
       <s:complexType name="ArrayOfInt">
         <s:sequence>
           <s:element minOccurs="0" maxOccurs="unbounded" name="int" type="s:int" />
        \langles: sequence>
       </s:complexType>
       <s:element name="CommitLossFileSynchronisationResponse">
         <s:complexType />
       </s:element>
     </s:schema>
   </wsdl:types>
   <wsdl:message name="CreateFindingFileSoapIn">
     <wsdl:part name="parameters" element="tns:CreateFindingFile" />
   </wsdl:message>
   <wsdl:message name="CreateFindingFileSoapOut">
     <wsdl:part name="parameters" element="tns:CreateFindingFileResponse" />
   </wsdl:message>
   <wsdl:message name="UpdateFindingFileSoapIn">
     <wsdl:part name="parameters" element="tns:UpdateFindingFile" />
   </wsdl:message>
   <wsdl:message name="UpdateFindingFileSoapOut">
     <wsdl:part name="parameters" element="tns:UpdateFindingFileResponse" />
   </wsdl:message>
   <wsdl:message name="CloseFindingFileSoapIn">
     <wsdl:part name="parameters" element="tns:CloseFindingFile" />
   </wsdl:message>
   <wsdl:message name="CloseFindingFileSoapOut">
     <wsdl:part name="parameters" element="tns:CloseFindingFileResponse" />
   </wsdl:message>
   <wsdl:message name="GetCreatedLossFilesSoapIn">
     <wsdl:part name="parameters" element="tns:GetCreatedLossFiles" />
   </wsdl:message>
   <wsdl:message name="GetCreatedLossFilesSoapOut">
     <wsdl:part name="parameters" element="tns:GetCreatedLossFilesResponse" />
   </wsdl:message>
   <wsdl:message name="GetUpdatedLossFilesSoapIn">
     <wsdl:part name="parameters" element="tns:GetUpdatedLossFiles" />
   </wsdl:message>
   <wsdl:message name="GetUpdatedLossFilesSoapOut">
     <wsdl:part name="parameters" element="tns:GetUpdatedLossFilesResponse" />
   </wsdl:message>
   <wsdl:message name="GetExpiredLossFilesSoapIn">
     <wsdl:part name="parameters" element="tns:GetExpiredLossFiles" />
   </wsdl:message>
   <wsdl:message name="GetExpiredLossFilesSoapOut">
     <wsdl:part name="parameters" element="tns:GetExpiredLossFilesResponse" />
   </wsdl:message>
   <wsdl:message name="CommitLossFileSynchronisationSoapIn">
     <wsdl:part name="parameters" element="tns:CommitLossFileSynchronisation" />
   </wsdl:message>
 <wsdl:message name="CommitLossFileSynchronisationSoapOut">
 <wsdl:part name="parameters" element="tns:CommitLossFileSynchronisationResponse" />
   </wsdl:message>
   <wsdl:portType name="ManageFindingFilesSoap">
     <wsdl:operation name="CreateFindingFile">
       <wsdl:input message="tns:CreateFindingFileSoapIn" />
       <wsdl:output message="tns:CreateFindingFileSoapOut" />
     </wsdl:operation>
 <wsdl:operation name="UpdateFindingFile">
 <wsdl:input message="tns:UpdateFindingFileSoapIn" />
       <wsdl:output message="tns:UpdateFindingFileSoapOut" />
     </wsdl:operation>
     <wsdl:operation name="CloseFindingFile">
```
## POHNormes en cyberadministration Page 30 de 33

```
 <wsdl:input message="tns:CloseFindingFileSoapIn" />
       <wsdl:output message="tns:CloseFindingFileSoapOut" />
     </wsdl:operation>
     <wsdl:operation name="GetCreatedLossFiles">
       <wsdl:input message="tns:GetCreatedLossFilesSoapIn" />
       <wsdl:output message="tns:GetCreatedLossFilesSoapOut" />
     </wsdl:operation>
     <wsdl:operation name="GetUpdatedLossFiles">
       <wsdl:input message="tns:GetUpdatedLossFilesSoapIn" />
       <wsdl:output message="tns:GetUpdatedLossFilesSoapOut" />
     </wsdl:operation>
     <wsdl:operation name="GetExpiredLossFiles">
       <wsdl:input message="tns:GetExpiredLossFilesSoapIn" />
       <wsdl:output message="tns:GetExpiredLossFilesSoapOut" />
     </wsdl:operation>
     <wsdl:operation name="CommitLossFileSynchronisation">
       <wsdl:input message="tns:CommitLossFileSynchronisationSoapIn" />
       <wsdl:output message="tns:CommitLossFileSynchronisationSoapOut" />
     </wsdl:operation>
   </wsdl:portType>
   <wsdl:binding name="ManageFindingFilesSoap" type="tns:ManageFindingFilesSoap">
 <soap:binding transport="http://schemas.xmlsoap.org/soap/http" />
 <wsdl:operation name="CreateFindingFile">
 <soap:operation soapAction="http://www.rubicon-it.com/webservices/CreateFindingFile"
style="document" />
      <wsdl:input>
         <soap:body use="literal" />
       </wsdl:input>
       <wsdl:output>
         <soap:body use="literal" />
       </wsdl:output>
     </wsdl:operation>
     <wsdl:operation name="UpdateFindingFile">
       <soap:operation soapAction="http://www.rubicon-it.com/webservices/UpdateFindingFile"
style="document" />
       <wsdl:input>
         <soap:body use="literal" />
       </wsdl:input>
       <wsdl:output>
        <soap:body use="literal" />
       </wsdl:output>
    </wsdl:operation><br><wsdl:operation name="CloseFindingFile">
 <wsdl:operation name="CloseFindingFile">
 <soap:operation soapAction="http://www.rubicon-it.com/webservices/CloseFindingFile"
style="document" />
       <wsdl:input>
         <soap:body use="literal" />
       </wsdl:input>
       <wsdl:output>
        <soap:body use="literal" />
       </wsdl:output>
     </wsdl:operation>
     <wsdl:operation name="GetCreatedLossFiles">
       <soap:operation soapAction="http://www.rubicon-it.com/webservices/GetCreatedLossFiles"
style="document" />
       <wsdl:input>
         <soap:body use="literal" />
       </wsdl:input>
       <wsdl:output>
         <soap:body use="literal" />
       </wsdl:output>
     </wsdl:operation>
     <wsdl:operation name="GetUpdatedLossFiles">
       <soap:operation soapAction="http://www.rubicon-it.com/webservices/GetUpdatedLossFiles"
style="document" />
       <wsdl:input>
         <soap:body use="literal" />
       </wsdl:input>
       <wsdl:output>
         <soap:body use="literal" />
       </wsdl:output>
     </wsdl:operation>
     <wsdl:operation name="GetExpiredLossFiles">
       <soap:operation soapAction="http://www.rubicon-it.com/webservices/GetExpiredLossFiles"
style="document" />
       <wsdl:input>
         <soap:body use="literal" />
       </wsdl:input>
       <wsdl:output>
         <soap:body use="literal" />
```
 $\sum$ Normes en cyberadministration Page 31 de 33

```
 </wsdl:output>
     </wsdl:operation>
     <wsdl:operation name="CommitLossFileSynchronisation">
       <soap:operation soapAction="http://www.rubicon-
it.com/webservices/CommitLossFileSynchronisation" style="document" />
       <wsdl:input>
         <soap:body use="literal" />
       </wsdl:input>
       <wsdl:output>
         <soap:body use="literal" />
       </wsdl:output>
     </wsdl:operation>
   </wsdl:binding>
   <wsdl:binding name="ManageFindingFilesSoap12" type="tns:ManageFindingFilesSoap">
     <soap12:binding transport="http://schemas.xmlsoap.org/soap/http" />
     <wsdl:operation name="CreateFindingFile">
       <soap12:operation soapAction="http://www.rubicon-it.com/webservices/CreateFindingFile"
style="document" />
       <wsdl:input>
         <soap12:body use="literal" />
       </wsdl:input>
       <wsdl:output>
        <soap12:body use="literal" />
       </wsdl:output>
     </wsdl:operation>
     <wsdl:operation name="UpdateFindingFile">
 <soap12:operation soapAction="http://www.rubicon-it.com/webservices/UpdateFindingFile"
style="document" />
       <wsdl:input>
         <soap12:body use="literal" />
       </wsdl:input>
       <wsdl:output>
         <soap12:body use="literal" />
      </wsdl:output>
     </wsdl:operation>
     <wsdl:operation name="CloseFindingFile">
 <soap12:operation soapAction="http://www.rubicon-it.com/webservices/CloseFindingFile"
style="document" />
       <wsdl:input>
        <soap12:body use="literal" />
       </wsdl:input>
       <wsdl:output>
        <soap12:body use="literal" />
       </wsdl:output>
    </wsdl:operation><br><wsdl:operation name="GetCreatedLossFiles">
 <wsdl:operation name="GetCreatedLossFiles">
 <soap12:operation soapAction="http://www.rubicon-it.com/webservices/GetCreatedLossFiles"
style="document" />
       <wsdl:input>
         <soap12:body use="literal" />
       </wsdl:input>
       <wsdl:output>
         <soap12:body use="literal" />
       </wsdl:output>
     </wsdl:operation>
     <wsdl:operation name="GetUpdatedLossFiles">
 <soap12:operation soapAction="http://www.rubicon-it.com/webservices/GetUpdatedLossFiles"
style="document" />
       <wsdl:input>
         <soap12:body use="literal" />
       </wsdl:input>
       <wsdl:output>
         <soap12:body use="literal" />
       </wsdl:output>
     </wsdl:operation>
     <wsdl:operation name="GetExpiredLossFiles">
 <soap12:operation soapAction="http://www.rubicon-it.com/webservices/GetExpiredLossFiles"
style="document" />
       <wsdl:input>
         <soap12:body use="literal" />
       </wsdl:input>
       <wsdl:output>
        <soap12:body use="literal" />
       </wsdl:output>
     </wsdl:operation>
 <wsdl:operation name="CommitLossFileSynchronisation">
 <soap12:operation soapAction="http://www.rubicon-
it.com/webservices/CommitLossFileSynchronisation" style="document" />
       <wsdl:input>
         <soap12:body use="literal" />
```
Page 32 de 33

```
 </wsdl:input>
       <wsdl:output>
         <soap12:body use="literal" />
       </wsdl:output>
    </wsdl:operation>
  </wsdl:binding>
   <wsdl:service name="ManageFindingFiles">
     <wsdl:port name="ManageFindingFilesSoap" binding="tns:ManageFindingFilesSoap">
       <soap:address
location="http://localhost/dev/products/FinditCH/Client/webservices/ManageFindingFiles.asmx" />
     </wsdl:port>
     <wsdl:port name="ManageFindingFilesSoap12" binding="tns:ManageFindingFilesSoap12">
       <soap12:address
location="http://localhost/dev/products/FinditCH/Client/webservices/ManageFindingFiles.asmx" />
     </wsdl:port>
   </wsdl:service>
</wsdl:definitions>
```
## **4 Considérations de sécurité**

La norme ne contient aucune donnée soulevant de problème relatif à la sécurité.

L'entrée «InternalDescription / description plus précise, non publique de l'objet trouvé» garantit que l'objet trouvé n'est pas remis à la mauvaise personne. L'objet n'est remis que si le propriétaire connaît cette description non publique.

## **5 Exclusion de responsabilité – Droits de tiers**

Les normes élaborées par l'Association **eCH** et mises gratuitement à la disposition des utilisateurs, ainsi que les normes de tiers adoptées, ont seulement valeur de recommandations. L'Association **eCH** ne peut en aucun cas être tenue pour responsable des décisions ou mesures prises par un utilisateur sur la base des documents qu'elle met à disposition. L'utilisateur est tenu d'étudier attentivement les documents avant de les mettre en application et au besoin de procéder aux consultations appropriées. Les normes **eCH** ne remplacent en aucun cas les consultations techniques, organisationnelles ou juridiques appropriées dans un cas concret.

Les documents, méthodes, normes, procédés ou produits référencés dans les normes **eCH** peuvent le cas échéant être protégés par des dispositions légales sur les marques, les droits d'auteur ou les brevets. L'obtention des autorisations nécessaires auprès des personnes ou organisations détentrices des droits relève de la seule responsabilité de l'utilisateur.

Bien que l'Association **eCH** mette tout en œuvre pour assurer la qualité des normes qu'elle publie, elle ne peut fournir aucune assurance ou garantie quant à l'absence d'erreur, l'actualité, l'exhaustivité et l'exactitude des documents et informations mis à disposition. La teneur des normes **eCH** peut être modifiée à tout moment sans préavis.

Toute responsabilité relative à des dommages que l'utilisateur pourrait subir par suite de l'utilisation des normes **eCH** est exclue dans les limites des réglementations applicables.

## **6 Droits d'auteur**

Tout auteur de normes **eCH** en conserve la propriété intellectuelle. Il s'engage toutefois à mettre gratuitement, et pour autant que ce soit possible, la propriété intellectuelle en question ou ses droits à une propriété intellectuelle de tiers à la disposition des groupes de spécialistes respectifs ainsi qu'à l'association **eCH**, pour une utilisation et un développement sans restriction dans le cadre des buts de l'association.

Les normes élaborées par les groupes de spécialistes peuvent, moyennant mention des auteurs **eCH** respectifs, être utilisées, développées et déployées gratuitement et sans restriction.

Les normes **eCH** sont complètement documentées et libres de toute restriction relevant du droit des brevets ou de droits de licence. La documentation correspondante peut être obtenue gratuitement.

Les présentes dispositions s'appliquent exclusivement aux normes élaborées par **eCH**, non aux normes ou produits de tiers auxquels il est fait référence dans les normes **eCH**. Les normes incluront les références appropriées aux droits de tiers.